### Quoi de neuf sur

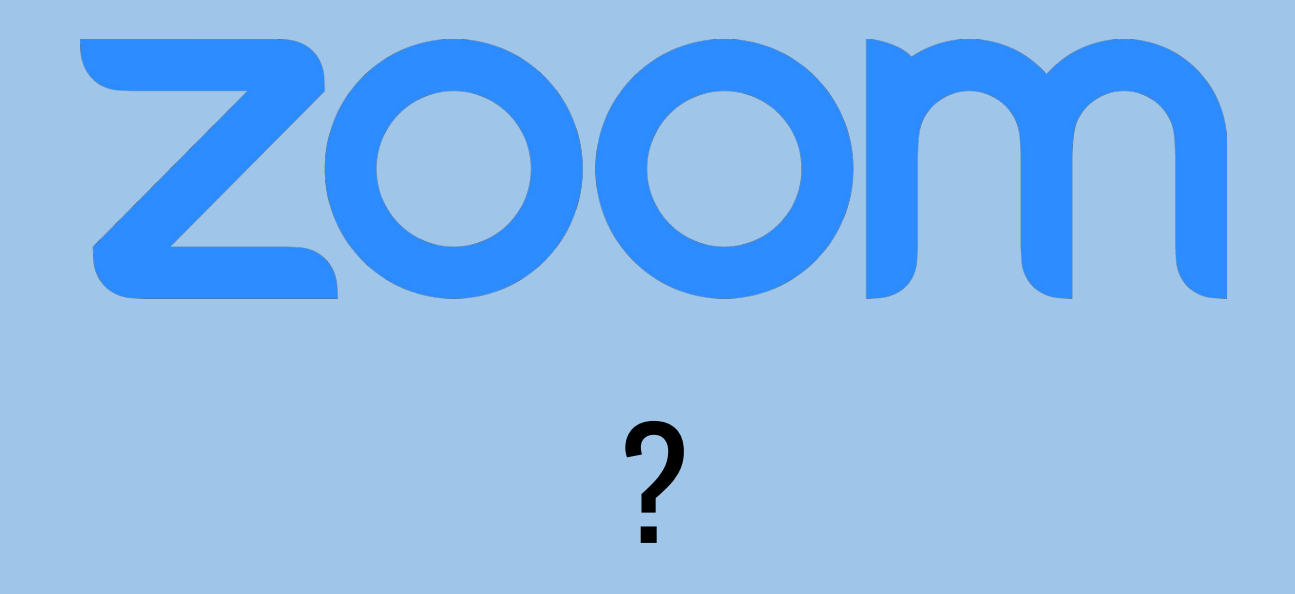

#### Nouveautés janvier 2023 !

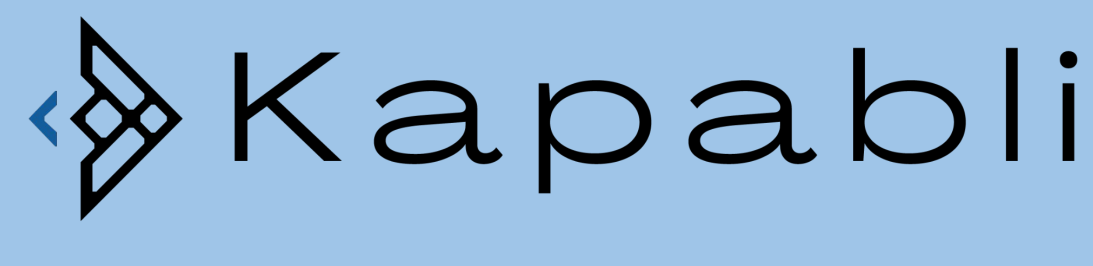

Ronan Broussier

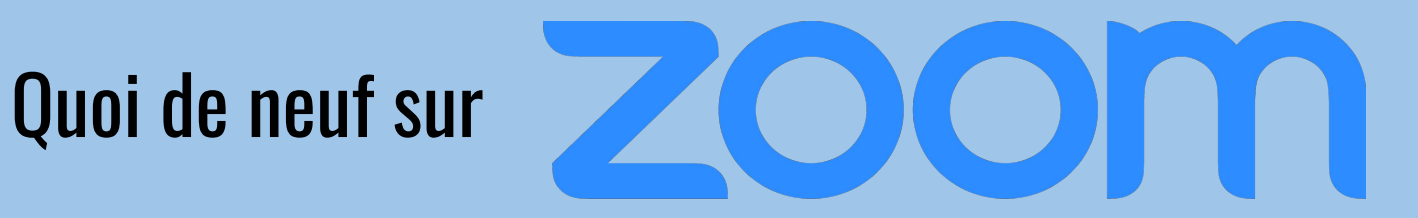

## Sous-salles

## Fonction recherche de participant dans les sous-salles

Pour trouver un participant en particulier et le changer de salle.

Pratique pour sortir par exemple l'animateur ou l'intervenant des sous-salles avant lancement.

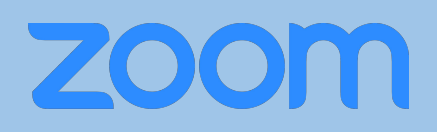

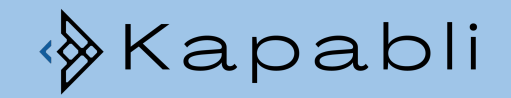

## Diffusion de messages audios dans les sous-salles

Possibilité à l'instar de "la voix" de diffuser des messages audio directement dans les sous-salles.

Attention ! Les participants n'ayant pas la mise à jour n'entendent pas les messages.

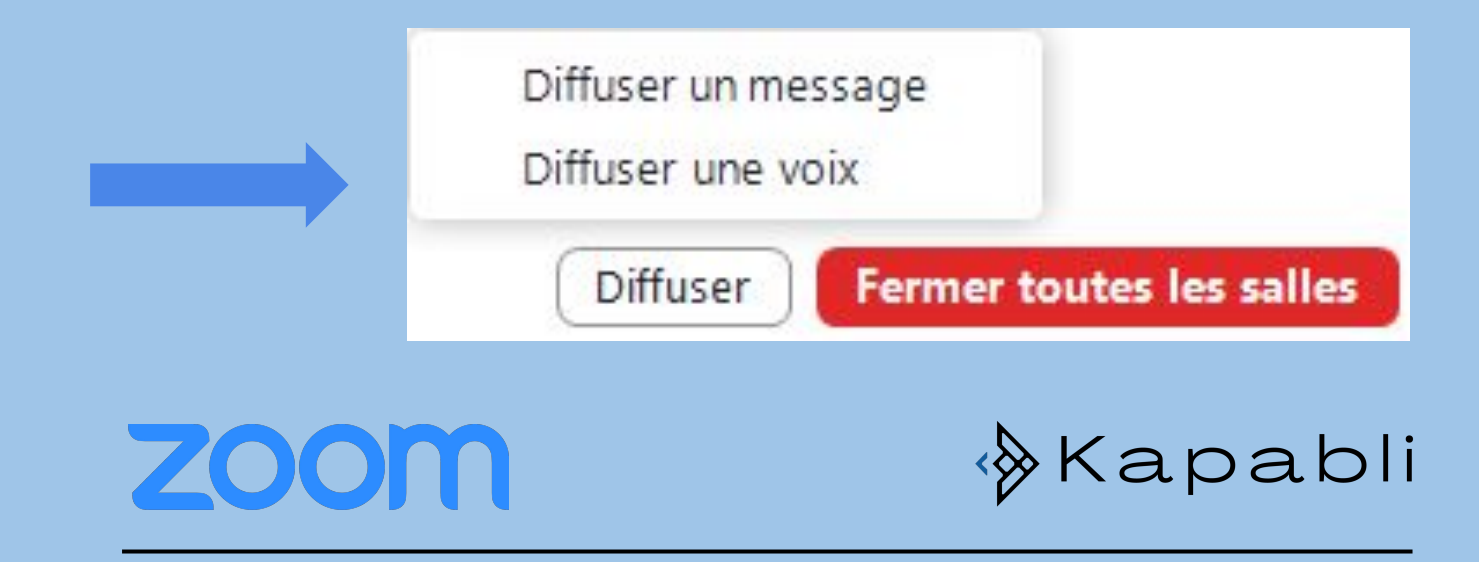

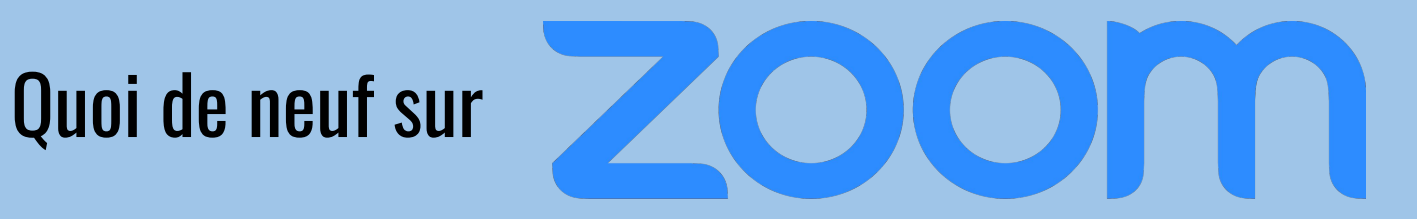

# Interprétation

#### Sous-titrage automatique et traduction simultanée Chinois (Simplifié) multilingue Néerlandais

Sous-titrage automatique plutôt qualitatif et traduction instantanée en 12 langues possibles

 $\times$  Anglais Français Allemand Italien Japonais Coréen Portugais Russe Espagnol Ukrainien

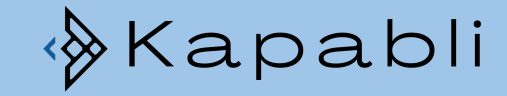

## Interprétation en langue des signes

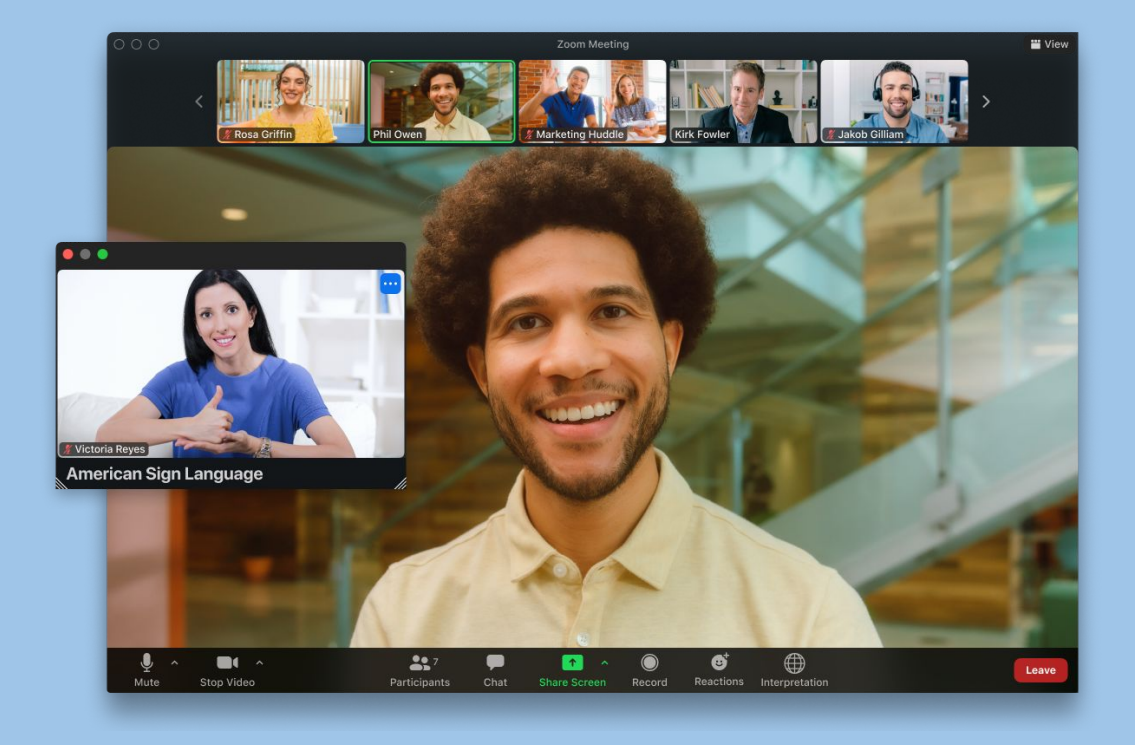

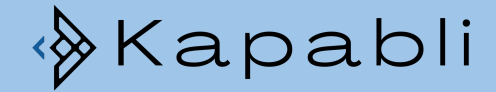

## Plus de langues d'interprétations en simultanée

#### De 5 à 25 !

#### **English and Spanish** interpretation available!

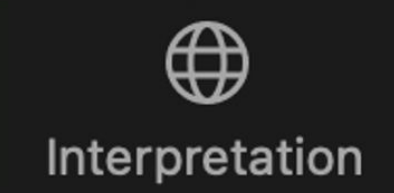

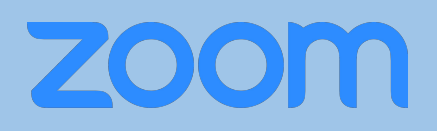

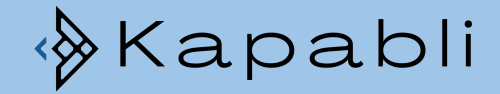

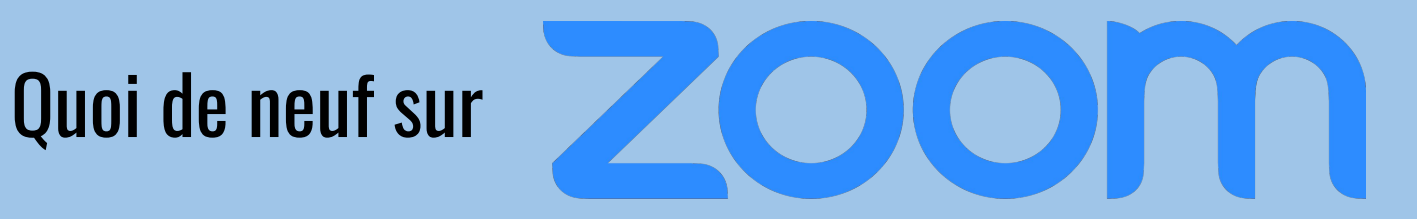

# Enregistrement

## Enregistrement plusieurs langues dans le cloud

#### Finis les PCs dédiés à l'enregistrement des langues !

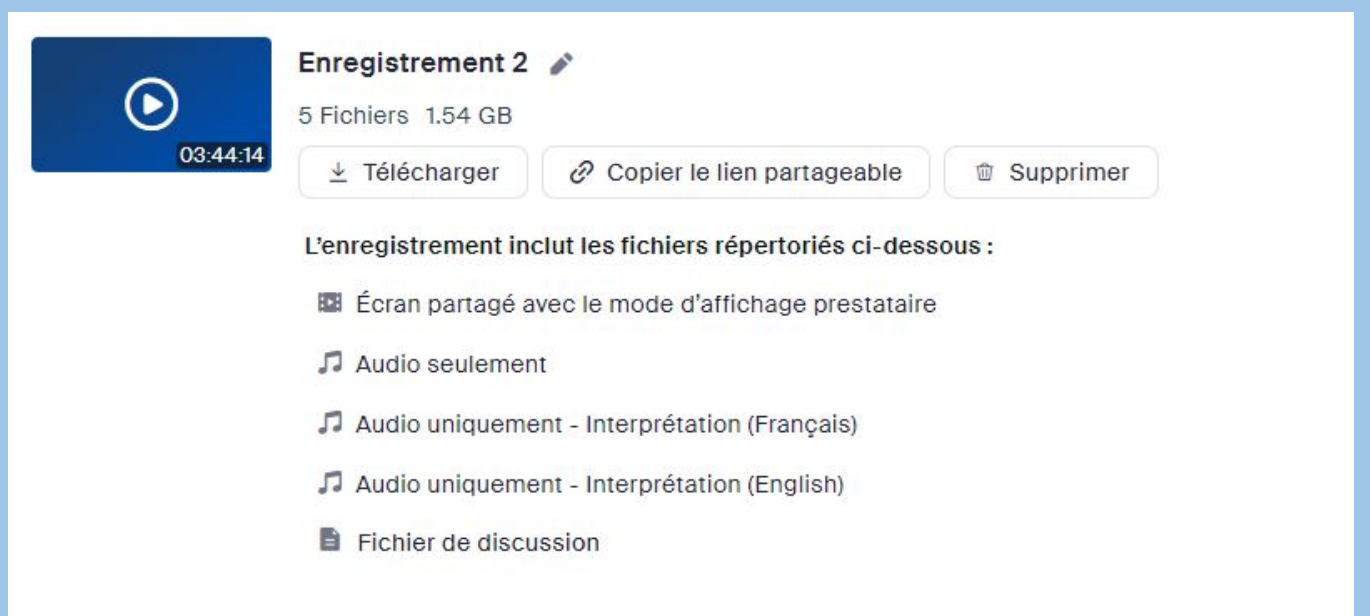

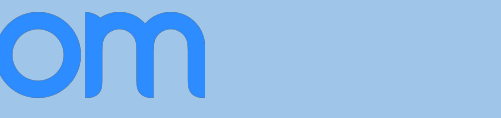

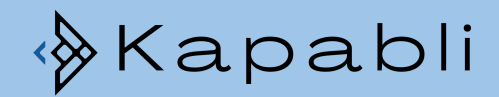

## Prise en charge de plusieurs participants dans les enregistrements cloud

Enregistrement dans le cloud jusqu'a 9 participants mise en avant !

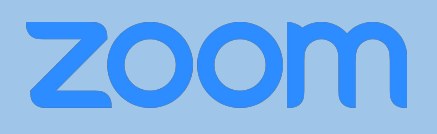

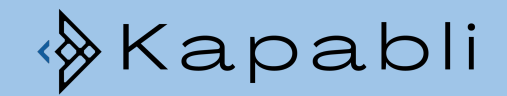

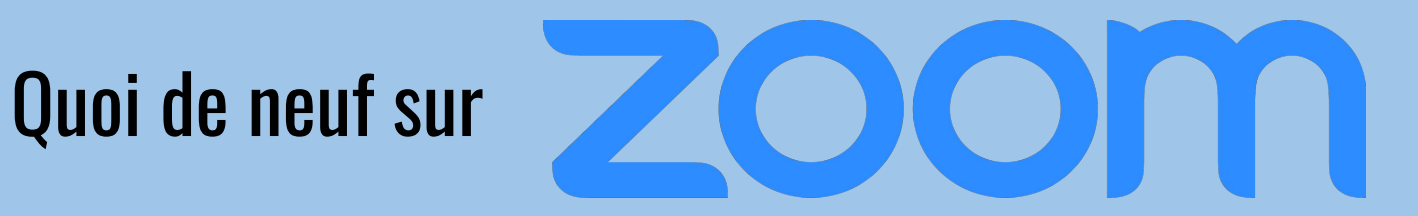

## **Divers**

### Fonction retouche d'apparence

#### Pour une peau lisse comme un bébé :)

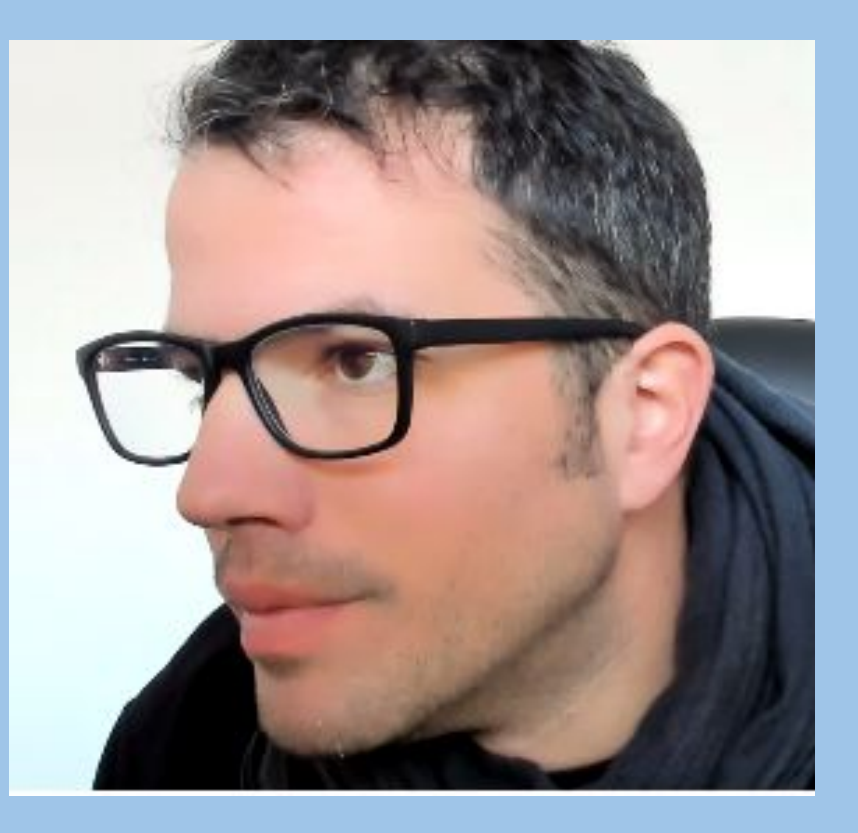

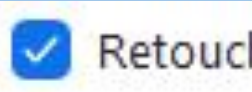

Retoucher mon apparence

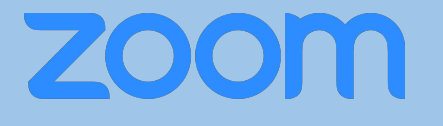

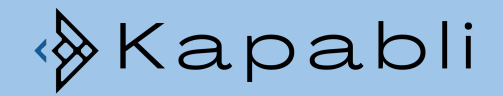

## Vue galerie durable après épinglage

Avant, quand le participant était en "vue galerie", si l'organisateur "épinglait" (mettez en avant) un intervenant, lorsque l'organisateur désépinglait l'intervenant, le participant rester en mode "intervenant"

Maintenant, après que l'organisateur est désépinglé les intervenants, le participant reste dans le mode qu'il a choisi (intervenant ou galerie)

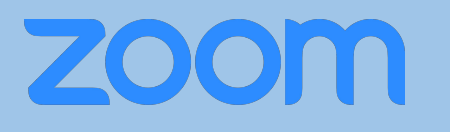

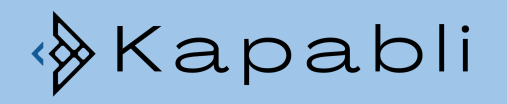

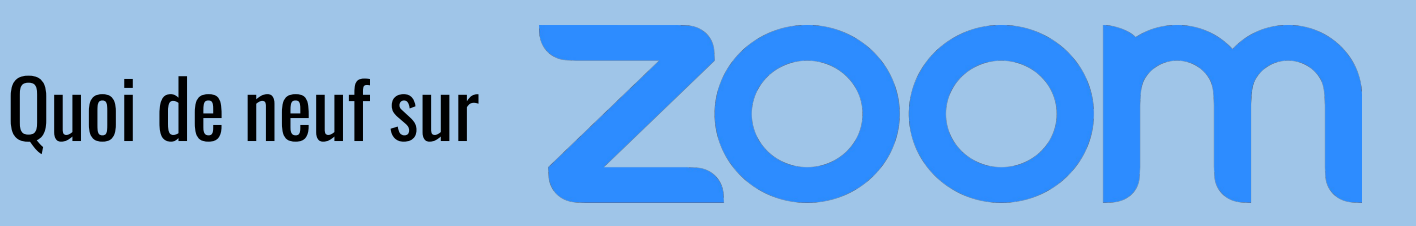

#### Vous avez loupé mon précédent post ?

#### Vous trouverez par la suite les fonctions apparues avant mars 2022 !

## Fonction tableau blanc avancée

Collaborez avec Zoom Whiteboard. Rassemblez vos Whiteboards dans un même espace et utilisez vos Whiteboards lors de différentes réunions Zoom et en dehors.

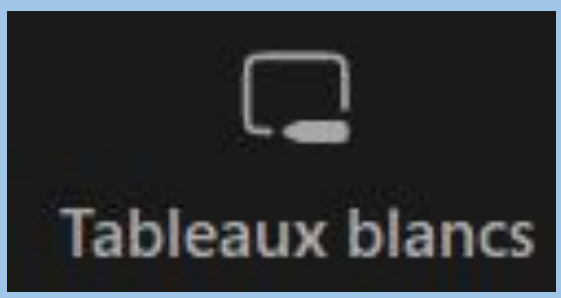

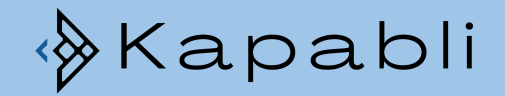

## Avatars

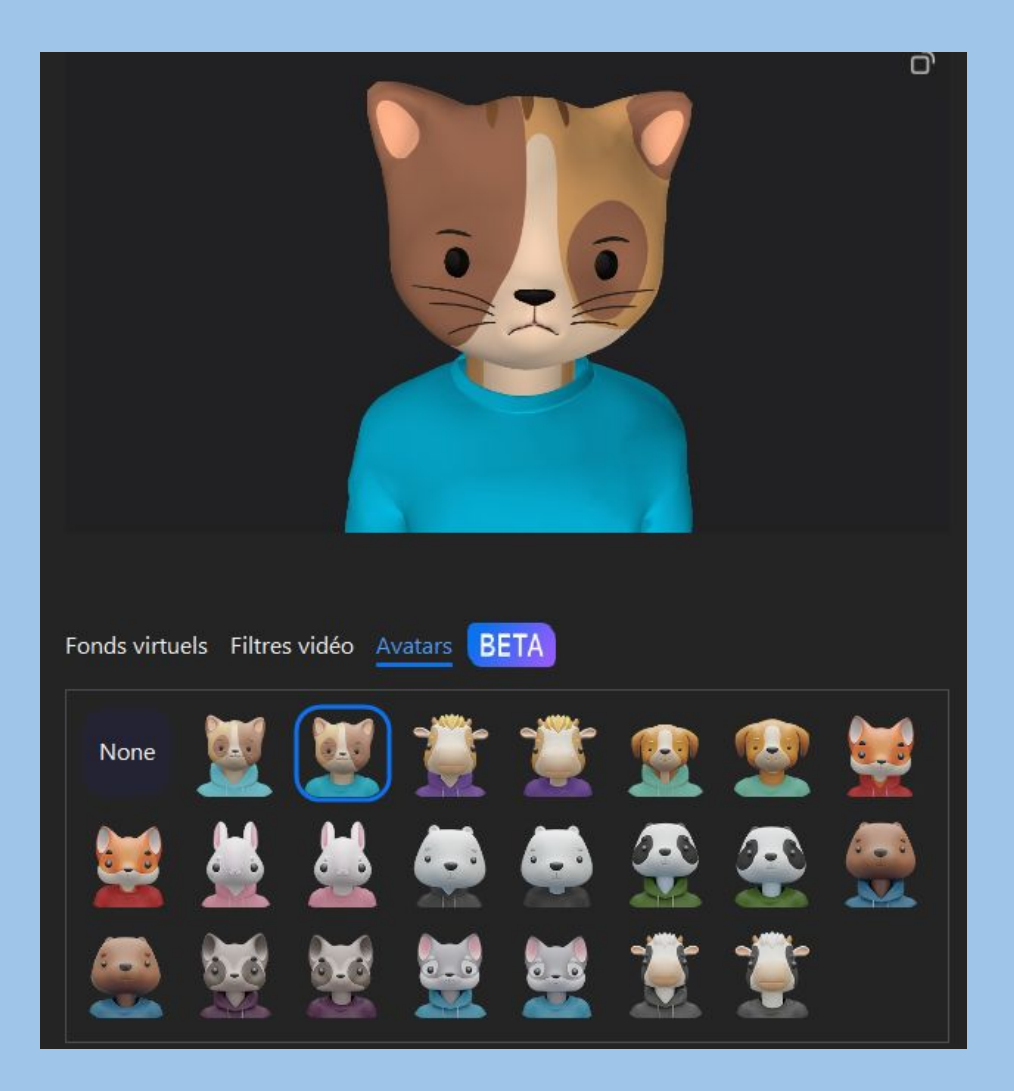

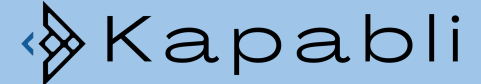

## Connaître l'activité des participants dans les sous-salles

Webcam et micro ouvert ? Partage d'écran ? Soyez informé de l'activité de vos participants dans les sous-salles depuis la session principale

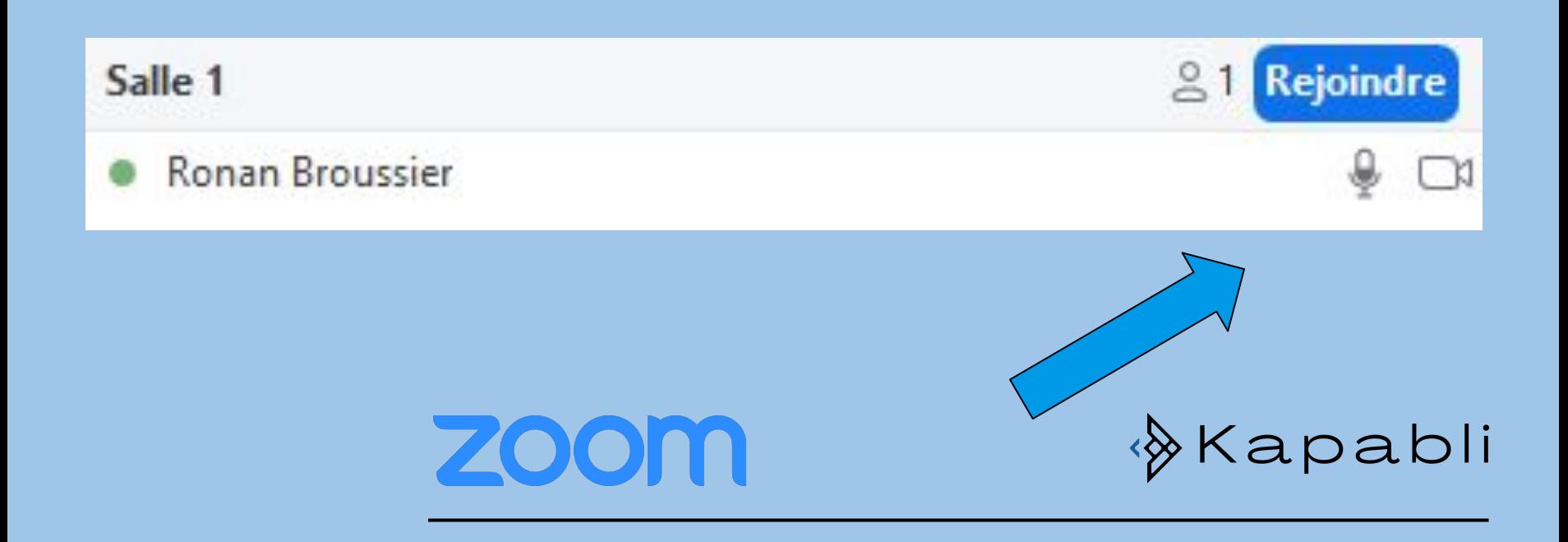

## Diffusez une vidéo dans la salle d'attente

Les participants dans la salle d'attente verront:

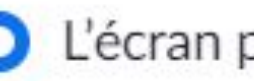

C L'écran par défaut

Un logo et une description

Une vidéo <sup>[7]</sup>

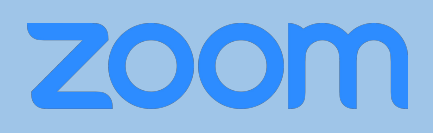

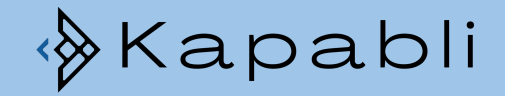

## Partagez votre écran, de l'audio et des vidéos dans les sous-salles

Partager avec les salles de discussion

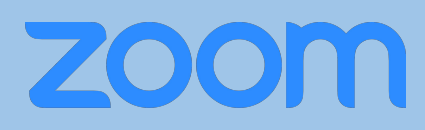

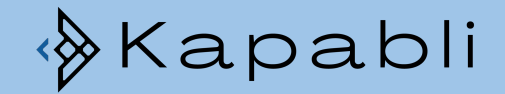

**NEW** 

### Fonction sondage avancée

Rassemblez vos sondages au même endroit, créez des modèles et réutilisez-les

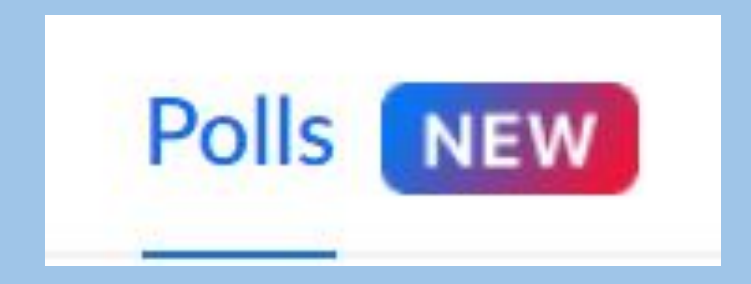

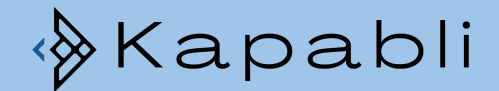

## Diffusion en direct sur Twitch

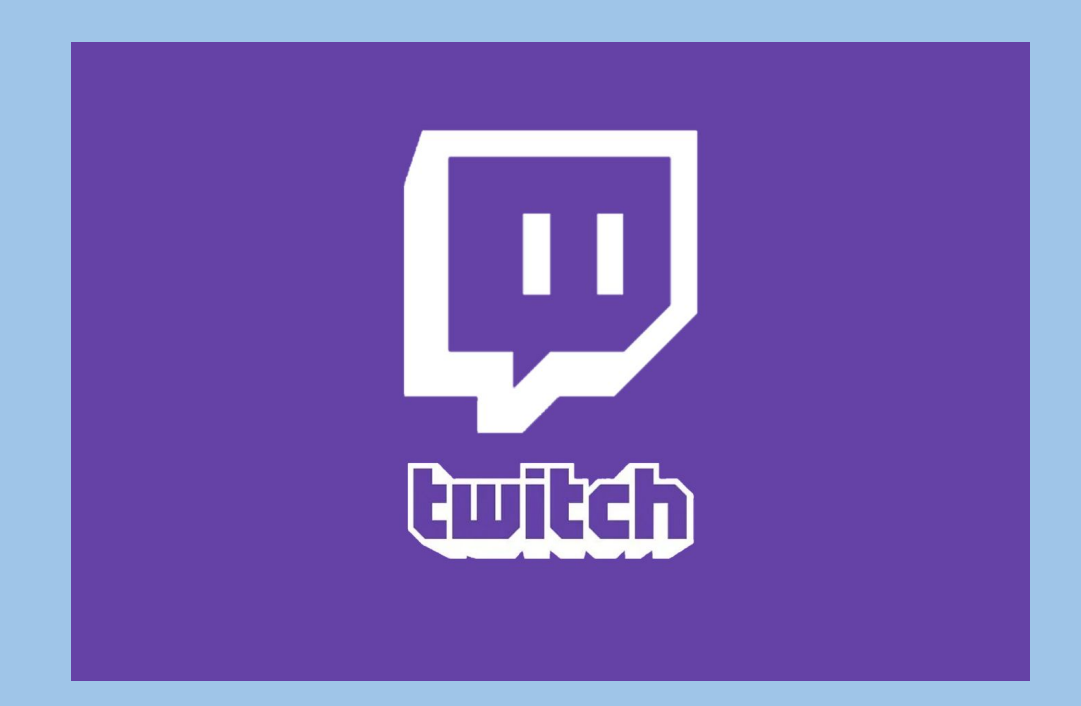

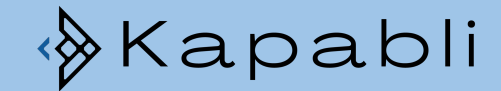

## Vous avez des questions ou des remarques ? On se retrouve dans les commentaires :)

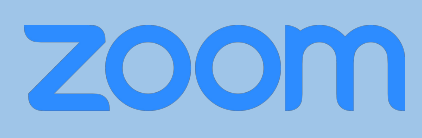

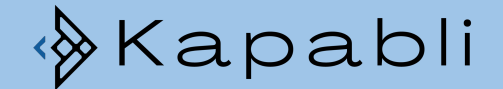

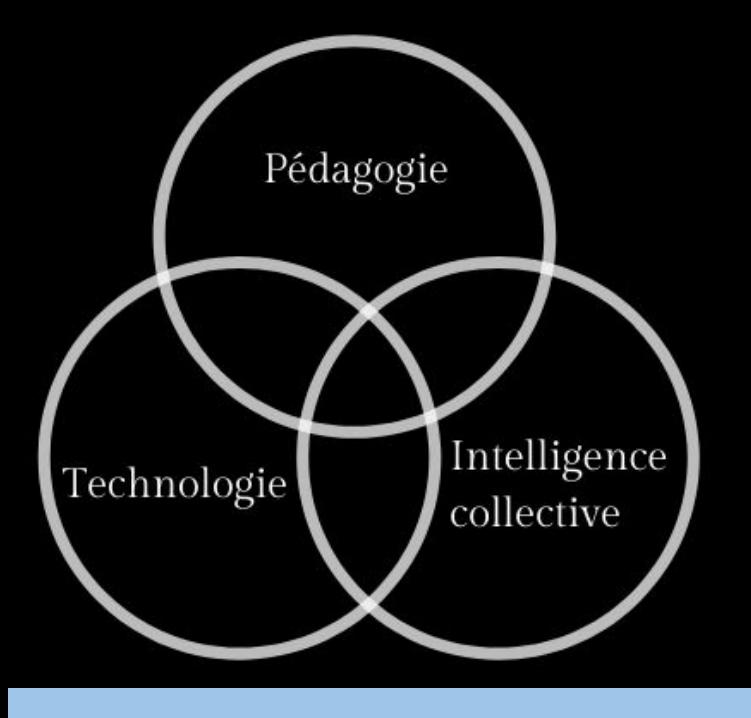

Formation Facilitation digitale

Kapabli

Kapabli, Ronan Broussier c'est :

- Des évènements en ligne gratuits
- Du contenu frais pour votre veille
- Des formations
- Votre facilitateur digital